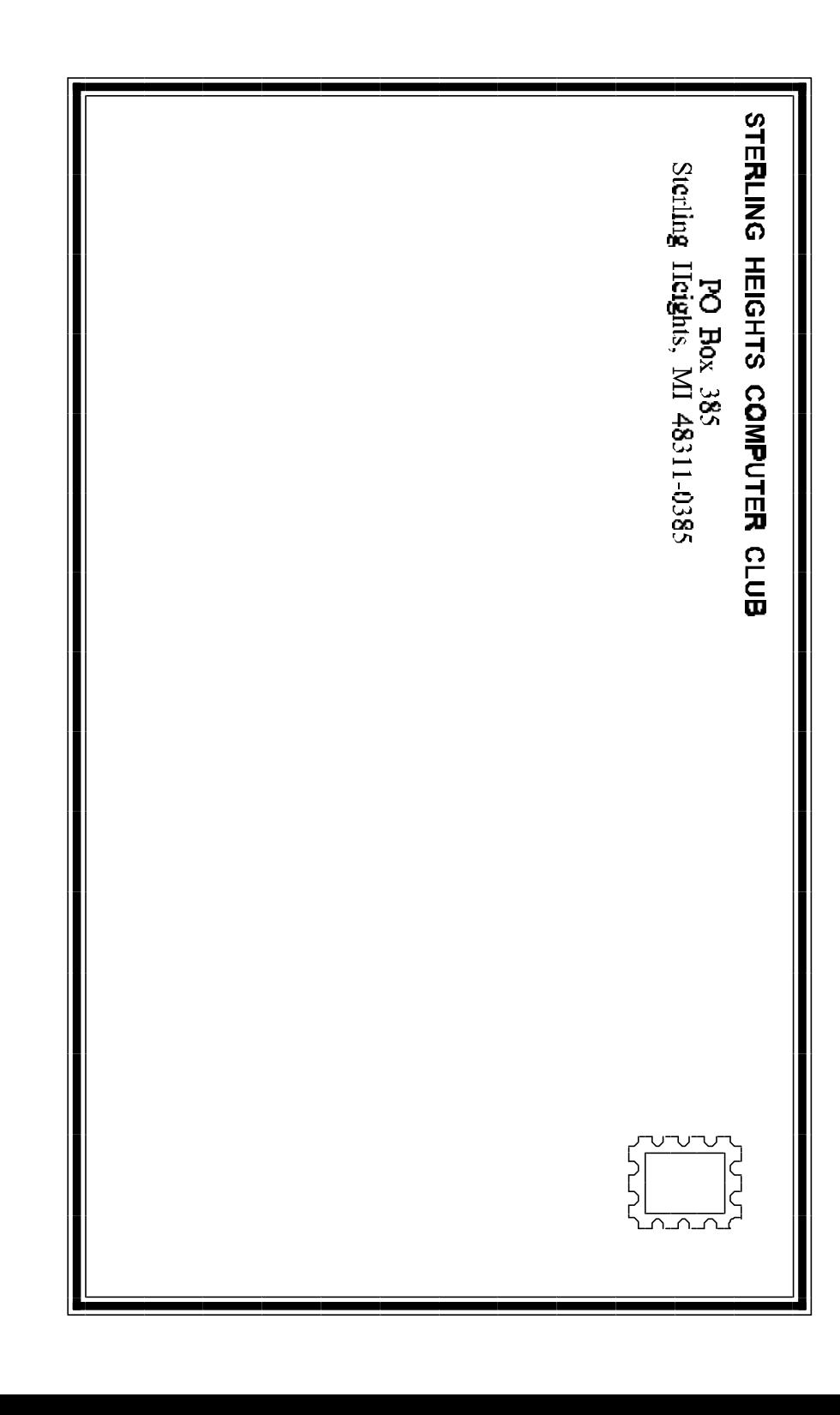

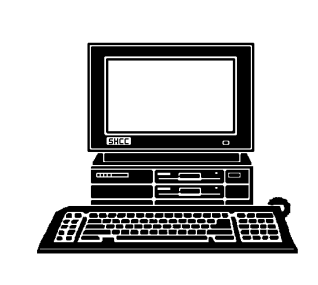

# **WYSIWYG Gazette**

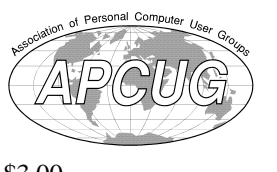

### newsletter of the **STERLING HEIGHTS COMPUTER CLUB** PO Box 385 Sterling Heights, MI 48311-0385

\$3.00

Volume 7 Number 9 NOVEMBER 1995

### **SIGS**

MS-DOS: 7:30 PM - First Tuesday (except no meeting in July & August) at Carpathia Club (38000 Utrica Road)

Communications:7:30 PM - Second Monday at Lamphere High School

Novice: 7:30 PM - Third Tuesday (except no meeting in July & August) at Oakbrook Elementary School

Power User: 7:30 PM - Forth Tuesday ( except no meeting in July & August) at Mount Clemens General Hospital

(For questions, call an officer or send mail to SHCC PO Box)

This month SHCC Member and industry luminary Jerry Carson will defy the odds by taking apart a PC (486SX), describe the hardware, reassembling the machine, and see if it restarts. Come see what promises to be an exciting presentation.

*Sterling Heights Computer Club* **November 1995 - page 2**

### **SHCC Information**

#### **OFFICERS:**

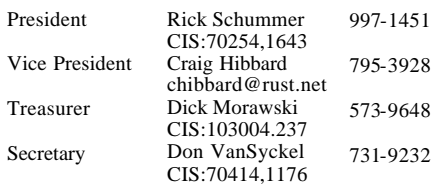

q r q r

#### **SPECIAL INTEREST GROUPS:**

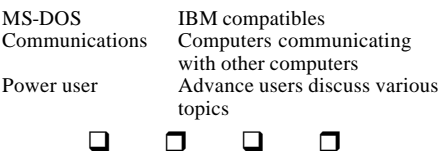

#### **COORDINATORS:**

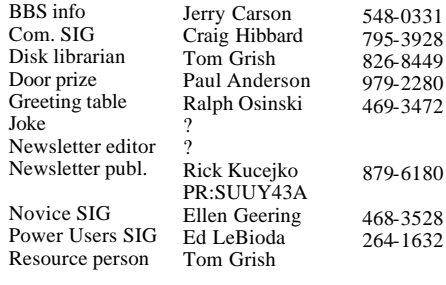

#### q r q r

#### **RESOURCE PEOPLE:**

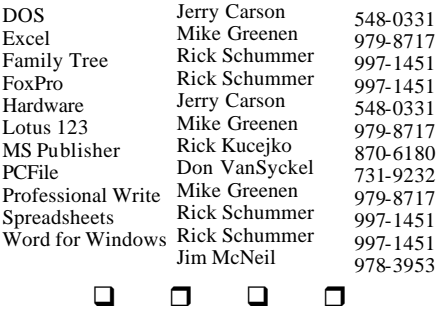

Newsletter submissions are due 10 days before the club meeting, but the earlier the better. They should be sent to : WYSIWYG Publisher 5069 Fedora Troy, MI 48098 OR the PRODIGY address SUUY43A

#### **DUES: \$25/YEAR**

Unless stated otherwise, all materials contained in this newsletter are copyrighted by the Sterling Heights Computer Club. License is hereby granted to other clubs

Guests and visitors are welcome. People can attend any of three consecutive club meetings before deciding to become a member or not. Membership includes admission to all SHCC functions and the newsletter. Membership is open to anyone. It q r q r

q r q r

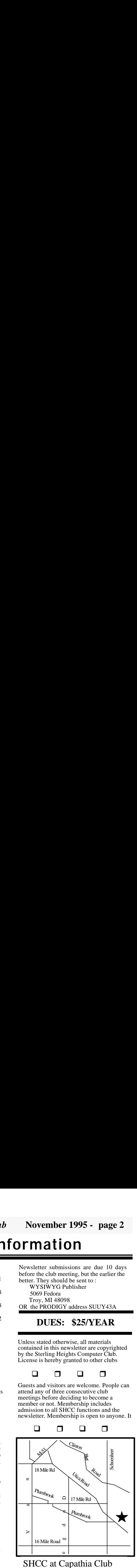

#### SHCC at Capathia Club

This newsletter was produced using Microsoft Publisher and a HP LaserJet printer. Some articles were sent by EMAIL over the INTERNET. Scissors and tape were not used.

*Sterling Heights Computer Club* **November 1995 - page 19**

### **CALENDAR OF EVENTS**

#### **NOVEMBER 1995**

- 6 APPLE P.I.E.. meeting
- **7 SHCC - Member Jerry Carson will be taking apart a computer and putting it back together**
- 8 DMUG meeting
- 12 SEMCO meeting
- 13 Communications SIG
- 13 CUE 80 meeting
- 14 SHCC officer's meeting
- 17 MCUG meeting
- 21 Novice SIG
- 28 Power Users' SIG
- 29 SCUG meeting

#### **DECEMBER 1995**

- 4 APPLE P.I.E.. meeting
- **5 SHCC - Member Rick Kucejko will present MS Publisher**
- 10 SEMCO meeting
- 11 Communications SIG
- 11 CUE 80 meeting
- 12 SHCC officer's meeting
- 13 DMUG meeting
- 15 MCUG meeting
- 19 Novice SIG
- 26 Power Users' SIG
- 27 SCUG meeting

#### **JANUARY 1996**

- **2 SHCC TBD**
- 7 SEMCO meeting
- 8 Communications SIG
- 8 CUE 80 meeting
- 8 APPLE P.I.E.. meeting
- 9 SHCC officer's meeting
- 10 DMUG meeting
- 16 Novice SIG
- 19 MCUG meeting
- 23 Power Users' SIG
- 31 SCUG meeting

#### **FEBRUARY 1996**

- 5 APPLE P.I.E.. meeting
- **6 SHCC TBD**
- 11 SEMCO meeting
- 12 Communications SIG
- 12 CUE 80 meeting
- 13 SHCC officer's meeting
- 14 DMUG meeting
- 16 MCUG meeting
- 20 Novice SIG
- 27 Power Users' SIG
- 28 SCUG meeting

### **OTHER COMPUTER CLUBS OTHER COMPUTER CLUBS**

has contacted six known computer clubs in the area with an offer of reciprocating admission to meetings. Three clubs have respo nded positively, one is considering the offer, and the other two have not answered so far. The results are listed below:

#### **Apple P.I.E.**

Time: 1st working Monday 7:00PM Place: Jefferson Middle School, 29700 Rockwood Street, St. Clair Shores Reciprocating: Yes

#### **Cue 80**

Time: 2nd Monday, 7:30PM Place: Intermediate School District Admin. Bldg; Range Road; Marysville (I-94 East to Exit #266; keep to right on exit ramp to Gratiot Avenue; 1/8 mile to stop light, Range Road; turn left;  $1/2$  mile to I.S.D.; left into complex, first building on right)

#### Reciprocating: Yes

#### **Detroit Computer Users Group**

Time: 2nd Wednesday, 7:00PM Place: The church on Mound Road 1/4 mile south of St. Annes Reciprocating: No response

#### **MI Computer Users Group** Time: 3rd Friday, 7:00PM Place: Eastpointe Community Center; 19200 Stephens Road; Eastpointe; (just east of Kelly Road);

751-3971 Reciprocating: No

#### **Sarnia Computer Users Group**

Time: Last Wednesday, 7:30PM Place: St. Bartholomew Anglican Church; 718 Cathcart Blvd.; Sarnia; 519/542-3227 Reciprocating: Yes

### **South Eastern Michigan Computer Organization (SEMCO)**

Time: 2nd Sunday 1:00PM Place: O'Dowd Hall; Oakland University; 398-7560 Reciprocating: Yes

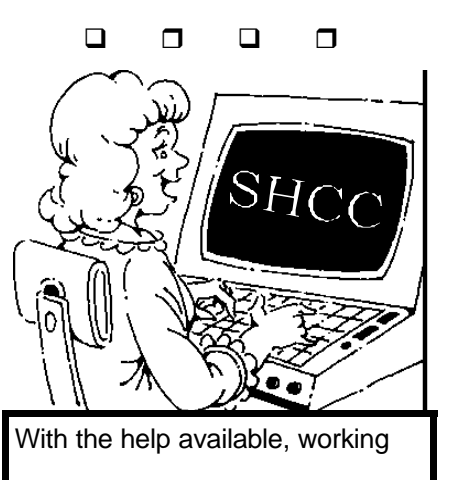

*Sterling Heights Computer Club* **November 1995 - page 3**

### **President's Bits & Bytes**

by Rick Schummer

eedback time again! I am interested in your ideas. In the next several months we will be probing members for ideas on a variety of different topics. My personal number one feedback issue is what you are interested in see presented to the club.

Our regular club meetings are the biggest reason people are part of the SHCC, and scheduling different topics is the most difficult job the officers have. We try to provide a variety that will keep everyone interested. Have you ever tried to keep 100 computer users happy? Trust me it is a tough job and one me and the other officers have not taken lightly since the inception of the SHCC.

**History** May CA-Simply Money Jun Remote software<br>Sep Microsoft Access Microsoft Access 2.0 Oct Shareware Night<br>Nov OLE  $\tilde{\text{OL}}$  E 2.0 Demonstration Dec Internet online (almost)

#### 1995

Jan Windows 95 Feb Tax Package Mar WinFax PRO 4.0 Apr Novells Perfect Office<br>May PrintShop Deluxe CD PrintShop Deluxe CD Jun Swap Shop / Encarta 95<br>Sep IBMs OS/2 Warp Con-. nect Oct Norton Utilities /<br>Navi- . gator 95 gator 95 Nov Take apart a 486 computer Dec Microsoft Publisher

We have had some very interesting meetings in the last couple of years. For the benefit of those that have not been around here is a list:

 1994 Jan IBMs  $OS/2$  v2.1 Feb Instant Artist Mar Microsofts Home **Series** Apr Swap Shop / **Computer** 

I think variety has been exceptional. I also think there are many packages or topics we can cover. What is it that you are most interested in seeing? The task for the next couple of months is to think about it. We will be asking for ideas as we plan the early 1996 meetings. Here are some ideas to start from:

- Game Night (2 or 3 demos)
- Presentation Software (i.e.

PowerPoint, FreeLance)

- DOS or Windows Comm Packages
- Windows 95 Applets
- Databases
- Word Processors **Spreadsheets**
- How can Wizards/Experts
- make my life easier?
- What are templates?

Take a look at the different software catalogs that are delivered to your home or business. (Just a hint, this is where I get most of my ideas). Write them down when you think of them (otherwise you might forget, this happens to me way to often). Bring your ideas to the next meeting, or mail them to our Post Office Box, or drop them to my email id. I will compile all the ideas and see what people are most interested in seeing. I will present the results at the December meeting.

The SHCC elections are this month. Don't forget that it is not a right to vote for SHCC offices, but a privilege of membership, therefore you must be a member to vote (and run as well). I have harped enough on this subject, but if you are interested in running for an office the "job descriptions" are later in another article in this fine publication. Hopefully the nominations will produce a few more candidates so we have a real election. So far the

only nominees are the existing officers. Nominations will be opened just before the election at this months meeting.

Unfortunately I will be absent from the November meeting. This is something that is really out of my hands since I will be in transit home from a conference I will be attending earlier in the day. This is only the second regular meeting I have missed in the history of the club. In a way it is amazing to me that I have not missed more meetings with my busy work and personal schedules. I really enjoy watching Jerry Carson rip apart PCs. The first time he did this for the club I took bets that it would not work when he put it together. Would not make this mistake again!

Anyways, please be kind to

 $\Box$   $\Box$   $\Box$   $\Box$ 

### **Welcome New Members**

**lease** welcome the following new member  $(s)$  of the SHCC:

**Larry Hart John Herberg Jerome Schmidt**

q r q r

#### **Between two services which don't offer direct connect:**

If two services offer internet mail service, then mail can be sent between the two services using internet as a go between. For example, a CompuServe member can mail to an America Online member by using the internet address of the recipient. Example to Bob Click on America Online from Don VanSyckel on CompuServe: internet:robertc204@aol.com

To mail in the opposite direction the America Online member would simply use the internet access method to mail to the CompuServe member's internet address.

If you are on the internet, CompuServe, America OnLine, Delphi, or Prodigy and would like your email address listed here, please send email to Rick Kucejko.

To e-mail information for the  $WYSIWYG$  over the Internet,  $\mathsf{\Pi}$ 

### **Magazine Reprints**

**SHCC** has contacted severa l magazines requesting permission to reprint articles.

All of the responses fell into two categorize: 1) Yes, if you contact us before using the article and obtain permission. 2) Yes, send us lots of money before using the article. SHCC will reprint articles from magazines which use the first policy. No articles will be reprinted from magazines which use the second policy.

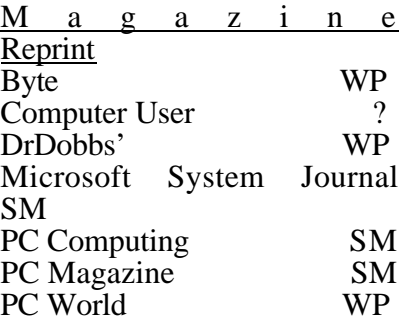

#### **KEY:** SM Send Money WP With Permission

If you read and enjoy articles from any of the *WP* magazines above, please let the newsletter editor know about the specific article you would like included in the newsletter. If at all possible, type the article and submit it on disk to the editor.

magazines which you would If there are any other

### **SHCC PEOPLE BY EMAIL**

#### **CompuServe:**

Adams, Tony 70550,560 Brown, Martin 71554,1344 Houle, Jerry 74750,1245 Morawski,Dick 103004,237 Schummer, Rick 70254,1643 VanSyckel, Do n 70414,1176

#### **America Online:**

Click, Bob robertc204

#### **Internet:**

Carson, Jerry jcarson@mcgh. com Hibbard, Craig chibbard@rust.net VanSyckel, Don vansycke@gdls. com

#### **Prodigy**

Click, Bob XJKM02A Fisher, Wendy GPKV69A Kucejko, Ric k SUUY43A

#### **Delphi**

Fisher, Wendy WENDYF

#### **CompuServe to internet:**

use address: internet:<internet\_address> Where  $\leq$  internet address $>$  is replaced by the recipient's internet address. Example to Don VanSyckel:

internet:vansycke@gdls.com

**Internet to America Online:** use address: <AOL\_ID>@aol.com Where <AOL ID> is the recipient's America Online id. Example to Bob Click: robertc204@aol.com

#### **Internet to CompuServe:**

use address: *<CIS\_ID>@compuserve.com* Where <CIS ID> is the recipient's id with the "," (comma) replaced with a "." (period). Example to Don VanSyckel: *70414.1176@compuserve.com*

#### **Internet to Delphi:**

use address: *<DELPHI\_ID>@delphi.com* Where  $\triangle$ DELPHI $ID$  is the recipient's Delphi id. Example to Wendy Fisher: *WENDYF@delphi.com*

#### **Internet to Prodigy:**

use address: *<PRODIGY\_ID>@prodigy.com* Where <PRODIGY\_ID> is the recipient's Prodigy id. Example to Wendy Fisher: *GPKV69A@prodigy.com*

*Sterling Heights Computer Club* **November 1995 - page 5**

### **OTHER USEFUL DATA BITS**

### **Presenters Wanted**

he officers are looking for a couple people to come forward and make presentations at our **February** and **April** meetings next year. This gives you plenty of time to prepare.

If there is some software you have been using and think others may be interested as well, or there is a computer topic you would like to present to other members, please call or email Rick Schummer. Making presentations is not that difficult. The hour goes by before you know it and there is always enough material to cover in a software package that the hour is easy to fill.

As always, if there is a topic you are interested in or a package you would like demonstrated, please see any<br>of the officers. They are of the officers. always interested in what the members would like to see. Keeping the members excited and interested in the presentations is probably the most difficult part running this group. And don't worry about

being volunteered to make the presentation (Rick might try, but never forces anyone to make presentations, although he has been persuasive in the

q r q r

### **Door Prizes**

offers door prizes at regularly scheduled club meetings. At this meeting the door prizes will be a Lyben T-Shirt from Lyben Computers, Innovations from CD Computer City, and a Mouse Pad (Source Unknown).

Last months door prizes were donated by Mt. Clemens General Hospital, Lyben Computers, and by SHCC members. The winners circle included:

**WordStar** Mt. Clemens GH Guy Venier **WordStar** Mt. Clemens GH Jerry Greenough **Mouse Pad** Virtual Image Bill Field **Lyben T-Shirt** Lyben Rick Schummer **Inside Netware** Ralph Osinski  $\begin{array}{cccccccccccccccccc} \Box & \Box & \Box & \Box & \Box & \Box \end{array}$ 

*Sterling Heights Computer Club* **November 1995 - page 6**

### **Election Announcement**

*by Rick Schummer*

 $\prod$  t is time to re-elect our officers. Here is the process, the jobs, and responsibilities:

The nomination process is fairly simple. You can nominate yourself or have another person nominate you for one or more of the offices. All the offices (president, vice-president, secretary, and treasurer) are elected for a one year term starting in January and completing in December. Nominations are taken in October and just before the elections in November. You must be a member to be nominated.

The elections are held at the regular meeting closest to November 1st, as stated in our constitution. This year the elections will be on November 7, 1995. The easy way to remember this is that we hold our elections on the same night as the local and national elections are held. Only members of the SHCC can vote. Ballots will be handed out at the sign-in door. The elections are held during the business portion of the meeting. The person with the majority of the vote in each office is the winner.

The jobs of each office are flexible. Some are defined, some change from office to office depending on the officers capabilities and availability.

In reality the president makes sure the meeting topics are set, the speakers are prepared, writes thank you notes to presenters and door prize contributors, runs the regular club and officer meetings, publishes the minutes to the officer meetings, takes phone calls from potential members and sends information to them, audits the monthly treasurer report and membership databases, tracks door prizes, and handles most of the publicity issues for the club. The WYSIWYG column is optional, but a great forum to pass along information to the members. The president also makes sure that the different coordinators are appointed and do their jobs. The president enforces the constitution and Club's policies. The president also does whatever things cannot be done by anyone else. The big key to this job is delegation. The more the president delegates the less there is to do.

*Sterling Heights Computer Club* **November 1995 - page 15**

800-352-3414 Fax: 214-248-2690

MapLinx for Windows Version 3.0 is data mapping software that works with all popular databases, contact managers and spreadsheets and lets users easily:

 -Choose a city and pinpoint their contacts within a 20-mile radius.

 -Instantly pin down the distance between two locations.

 -Perform "What if" analyses to weigh alternatives in business planning.

- Create dynamic presentations to show their contacts in a whole new way.

 -Plan business travel with perfect efficiency.

 -Locate area codes, cities, counties and ZIP codes instantly.

 -Color-code data for analysis and planning.

q r q r

### **Your Article**

f you have had some experiences choosing a program to do a particular thing, have solved a hardware problem, or have experience with some software programs, consider sharing it with fellow club members. Write about it in the WYSIWYG. Call or E-

mail the editor at the addresses or numbers on page 2.

There is an opening for a contributing editor, or someone to contribute articles to the WYSIWYG on a regular basis. Please consider the opportunity if you have the desire to share your knowledge and information

> **Computer Uses**

 $\Box$   $\Box$   $\Box$   $\Box$ 

ow have you used your computer to help you do something? How do you use your computer for your own enjoyment in your leisure time? Please consider sharing this with fellow club members in the WYSIWYG. In the last issue, we all read how Rick Schummer used his computer to help him in the selling of his house and during his move.

Also, if you find an interesting use for computers in your magazine reading or during your surfing expeditions on the net, please send a copy the WYSIWYG editor. This could make an interesting topic for the WYSIWYG over the next

q r q r

mode for flying games - can be set with the simple flip of a switch.

#### **Computer Support Corp.** 214-661-8960 Fax 214-661-5429

Two-CD multimedia product entitled Apollo 13: A Race Against Time that includes complete details of the Apollo 13 mission and a copy of SpaceAge. SpaceAge Cd is a multimedia encyclopedia about space flight and includes a complete drawing program with over  $1,000^\circ$  clip art images and unique collection of rockets, space craft, astronauts, and space stations.

*Cost: \$59.95* 

**Follgard CD.Visions, Inc.**  800-721-1142 Fax 403-640-4807 internet address: follgard@nucleus.com

CD "LOST TREASURES OF THE WORLD" exposes the mysterious world of treasure hunting. It is compatible with both IBM PC-compatible and Macintosh computers.

CD "THE INTERACTIVE HERBAL", is a multimedia reference guide to medicinal herbs, featuring Dr. Terry Willard-a leading authority in the science of herbology.

CD "THE LESSON TEE", is a complete instructional guide aimed at teaching the fundamentals of the golf game. Renowned instructor Jerry Elwell and former students, golf greats Johnny Miller, Billy Casper and Tommy Bolt, combine to give personal instruction in the game of golf.

#### **LOTUS ON THE WORLD WIDE WEB**

http://www.lotus.com Explore the Lotus home page regularly and you'll find the following information:

 -Product information and technical support

 -Press releases and white papers

 -Lotus Selects Product Catalog

 -Lotus Notes Internet Cookbook

 -Business Partner Catalog -Workdwide Sales Office **Directory** 

 -International product information

 - Free software and ScreenCam Movie files

 -Downloadable wallpaper and logo

 -An inside look at life at Lotus

 -Links to related web sites -And much more...

#### **MapLinx Corp.**

The Vice President has the catch all job. So far to date the vice-president has not had to step in for the president, and there have not been any state funerals that they have had to attend. This is an important job. They person must be flexible and be prepared to run the regular and officer meetings if the president cannot attend. This officer usually picks up a project or two during the year to lift the burden from other officers.

The secretary maintains the membership database which is tracked in PC-File. They also puts together "New Member Packets" and gives them to newly joined members, and members who renew. These packets are already printed, some assembly required! They track "New Member Beast" forms to be given to members who referred a newly joined member to the SHCC. The secretary audits the treasurer report to make sure that the membership money collected matches the membership counts in the database, print the mailing labels for *WYSIWYG* mailing and several reports such as a membership list and attendance sheet. Copies are made for all officers as needed. The secretary makes sure that sign-in table

materials needed at each regular meeting are there before the meeting, and before people start showing up.

The treasurer maintains all the money taken in and paid out from the Club's checking account. The SHCC currently uses Quicken to track the funds and generate reports for the officers. The treasurer also audits the membership counts. The treasurer makes reports to the officers at the officers meeting and four times a year to the Club's membership. All the receipts are collected and maintained by the treasurer.

All the officers attend the officer meeting that takes place on the second Tuesday<br>of the month. Starts at  $\overline{f}$  of the month. 7:30pm, time and date are flexible to liking of all officers.

I hope everyone considers this invitation, this call to service. It is some work, and it is a lot of fun. Normally it takes 3 to 5 hours a month (give or take a few hours) outside of the meetings. The president's job might take a little more, but

 $\Box$  r  $\Box$  r

### **TECHNICAL BITS AND SUCH**

### **Sites On The Internet**  *by Jim Waldrop*

**P** ollowing are some sites on the internet. These were supplied on a Vendor Press Release. (**BookZone**  mentioned later in the press release section)

 1. American Wine http://www.deltanet.com/food/ wine/

2. Myths and Legends http://theocean.uoregon.edu/  $\sim$ myth/

3. Explore the Universe with NASA'S Astro-2 http://astro-2.msfc.nasa.gov

4. United States Central Intelligence Agency http://www.ic.gov.

5. Internet Shopping Network http://www.internet.net

6. \$tarving \$hirley's \$avings http://www.mindspring.com/  $\sim$ kmims/ss.htm/

7. Web as a Learning Tool http://www.cs.uidaho.edu/ ~connie.interests.htm/

8. The Homeschooling Homepage http://www.halycyon.com/ jerome/home.html 

9. Uncle Bob's Kids Page http://gagme.wwa.com/~boba/ kids.html

10.The History of Rock 'n' Roll http://www.hollywood.com/ rocknroll/

11.GolfData Web http://www.gdol.com/

12.Mr.Showbiz http://web3.starwave.com/ showbiz/

13.Fly With Us http://www.mig29.com/  $mig29/$ 

14.Random Lightbulb Joke http://www.crc.ricoh.com/ ~marcush/lightbulb/random. cgi

15.Virtual Tourist http://wings.buffalo.edu/world

16.Chile-Heads Page http://csgrs6k1.uwaterloo.ca/ users/dmg/mexico/cocina/ cocina.html

17.Godiva Liqueur Recipes for the Utterly Indulgent

#### *Sterling Heights Computer Club* **November 1995 - page 13**

The Adobe PostScript Products CD-ROM is a guide to Adobe PostScript technologies and products. It includes Macintosh, Windows, UNIX and DOS Acrobat Readers for viewing and printing documents, information on Adobe PostScript technologies, Adobe PostScript Products Catalog, Fall 1994 and Adobe Acrobat product information.

Did you know if you have a registered Adobe product you can receive the Adobe Magazine FREE?

#### **BookZone**

Mary Westheimer President & member, Phoenix PC Users Group (800-536-6162) Fax 602-481-9712 http://ttx.com/bookzone Internet: bookzone@ttx.com

BookZone, the Internet source for books, lets readers buy books any time of the day or night, often at a discount. Subjects include animals, art, business, cookbooks, children, fiction, history, how-to, politics, science, self-help, sports and travel. You can order hard-to-find books from small, medium and alternative presses. C heck out BookZone's Hot News, covering the latest in the

literary world, or stop in the coffee shop to check out the free classifieds and bulletin boards.

**CE Software, Inc.** Editorial Contacts: Curtis Lee 800-523-7638 Fax 515-221-2258 curtis\_lee@cesoft.com Jessica Dunker jessica\_dunker@cesoft. com

MobileVision is an application providing QuickMail users wireless access to their Local Area Network (Lan)-based mailboxes. MobileVision works with Motorola's Marco Wireless Communicator, eliminating the need for two mailboxes - one at the office and one on the road.

*Cost: 1 user pak for \$200; a 5 user pak for \$875, plus additional paks.* 

**CH Products**  619-598-2518 Fax 619-598-2524

CH Pedals feature a pivot movement for use with auto racing, flying, and other games which support rudder input. The two modes - a car mode for driving games and a plane

## **VENDOR PRESS RELEASES**

by Jim Waldrop

*This monthly column lists new vendor announcements and specials available to club members. If you are a club member, this feature alone can save you much more than the cost of your club dues.*

**NOTE: When contacting any of the companies listed in these press release summaries, always mention that you are a member of the** *Sterling Heights Computer Club* **and that the telephone number etc. was printed in our newsletter.** 

NOTE: See James Waldrop for the full text of press releases.

#### **Adobe Systems Inc.**

Rye Livingston, Manager,<br>User Group Group Relations: 800-422-3623 Fax 415-969-7987 American Online: Adobe Rye Internet: usergroup@adobe.com

AppleLink: LIVINGSTON.R Adobe HomePage: http://www.adobe.com/ eWorld: Adobe Rye

Adobe PageMaker 6.0 desktop publishing software for professionals for Apple

Macintosh/Power Macintosh and Microsoft Windows95 delivers more than 50 new features and enhancements.

#### *S.R.P. \$895, upgrade price \$149.*

Customers who purchase PageMaker 5.0 after June 17, 1995 in the United States or Canada are eligible to receive a free upgrade to version 6.0.

Adobe products expect to support the Windows 95 platform in two stages. In the first release, most Adobe products will be "Windows 95 compatible", running efficiently under the Windows 95 platform. In the second release, these same products will be certified by Microsoft as "Windows 95 logo compliant" by optimally exploiting the Windows 95 platform functionality and bearing the Windows95 logo. See Jim Waldrop for the time schedule for Windows compliance on Adobe's products.

The new Adobe Printer Driver version 3.1 designed for use with PostScript printers is called Adobe PS 3.

#### *Sterling Heights Computer Club* **November 1995 - page 9**

http:/www.godiva.com/ recipes/liqueur/index.html 18.Lucy Lipps http://www.cybersim.com/ lucylips/

 $\overline{a}$  , and  $\overline{a}$ If you have any web sites you know that you think others would like to know about, please share them with the group. Please call or E-mail  $the$  information to

### **"Ask The Experts"**

here were no questions sent to "Ask the Experts" this month. Please send them in to the club's PO Box so they can be distributed to the "experts" to be worked on for future issues of the

 $\Box$   $\Box$   $\Box$   $\Box$ 

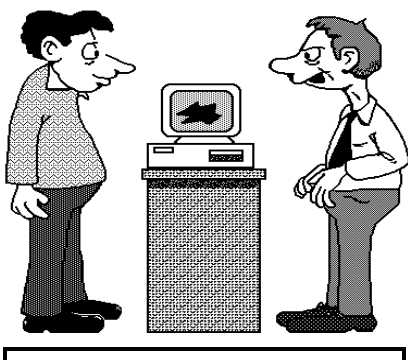

I don't know what happened. It used to work. Maybe we should

## **Member Classified Ads**

his is the club policy on ads in the WYSIWYG:

There is no charge for member want ads for selling things to other members.

Want ads are available to SHCC members and shall be limited to computer related items for non-commercial purposes. Any want ad shall be a maximum of twelve newsletter lines of text. The number of want ads a member can have is on a space available basis.

Commercial ads can be accepted. Rates are \$10 for half a newsletter page add \$15 for a full newsletter page.

Advertiser supplied materials can be accepted. The rate for this will be decided on a case by case basis.

2 of the newsletter.  $\Box$ Please send all classifieds to the WYSIWYG Publisher at the club's PO Box, or to his e-mail address posted on page *Sterling Heights Computer Club* **November 1995 - page 10**

### **SIG MEETINGS**

### **Novice SIG**

he next meeting is on November 21, 1995.

The Novice SIG has finished the Microsoft Windows instruction. The October meeting covered **Chapter 6: The System Configuration Tools,** and was **presented by Ralph Osinski.**

Thanks to all the members who presented the Windows topics to the Novice SIG. This short list includes **Mike Greenen, Tom Grish, Craig Hibbard, Ralph Osinski, and Rick Schummer.**

The Novice SIG members will need to decide what the next step or topic for this group will be. They want to discuss this during the next regular meeting.

For more information about the SIG, please call Ellen Geering (her number is on page 2).

The Novice SIG meets on the third Tuesday of the month at 7:30PM at Oakbrook Elementary in the Resource Room. Oakbrook is located on the northeast corner of Metro Parkway and Dodge Park Road. Heritage Junior High is on the corner and Oakbrook is behind it.

From **Dodge Park Road**, turn onto Danforth (east), Turn right onto Greenway. Greenway takes a bend to the left. Turn tight onto Ashby. Ashby ends in Oakbrook's parking lot.

**Metro Parkway East,** go north on Dodge Park Road and follow the instructions above.

**Metro Parkway West,** go north on Barrington, just after you pass the Edison Corridor between Schoenher and Dodge Park Roads. Turn left onto

 $\Box$   $\Box$   $\Box$   $\Box$ 

### **Power User SIG**

he next meeting of the Power User SIG is November 28, 1995.

Next month's topic was not decided before press time. For more information about the SIG, please call Ed Lebioda (his number is on page 2).

Meetings are held in the Meeting Rooms at Mt. Clemens General Hospital. These meetings are the forth Tuesday at 7:30PM.

#### *Sterling Heights Computer Club* **November 1995 - page 11**

Mt. Clemens General Hospital is at 1000 Harrington Blvd., Mount Clemens, MI.

Go on 16 Mile Road to Grosebeck Road. Then:

- Turn North on Grosebeck Road
- Go about one mile to Harrington Blvd. (this is at a traffic light)
- Turn right (East) on Harrington
- Go East about two city blocks
- You should see the hospital
- Park in lot west of hospital
- Go in the main entrance
- Take the elevator to the 6th floor
- Follow the signs to the room

q r q r

### **Communications SIG**

he next meeting will be Monday, November 13.

At the last SIG meeting, the group went on line. All present got to experience a little of the World Wide Web.

The SIG meetings are held on the second Monday of each month at 7:30 pm at Lamphere High School. It is located on 13 Mile Road between John R and Rochester Roads. Room B-5 is the planned room.

The basic purpose of the SIG is to help educate members about how they can make use of their computer's ability to communicate with other

computers.

If you have any questions you can reach Craig Hibbard at 810-795-3928 or (preferably)

 $\Box$   $\Box$   $\Box$   $\Box$ 

### **SHCC Emergency Shutdown**

he Sterling Heights Computer Club will utilize radio station WWJ - 950 on the AM dial to notify members that a meeting is canceled because of bad weather or for other reasons. The announcement will happen along with the school closings. Please remember to listen to the radio when there

 $\Box$  r  $\Box$  r

### **Featured Diskette**

he club has a large library of shareware programs available to members. Programs on almost any topics are available from the club at a nominal fee.

If anyone needs a shareware program or wants to learn more about this resource, contact: Tom Grish (see

q r q r